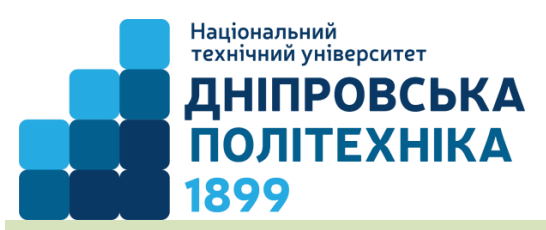

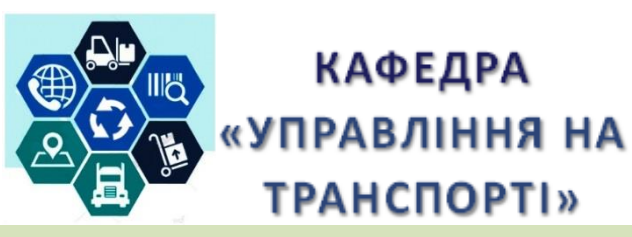

# **СІЛАБУС НАВЧАЛЬНОЇ ДИСЦИПЛІНИ «ТРАНСПОРТНЕ ПРОЕКТУВАННЯ ТА МОДЕЛЮВАННЯ»**

**Шифр та назва Назва освітньої програми**

**спеціальності** 275 Транспортні технології на автомобільному транспорті

Транспортні технології (на автомобільному транспорті)

**Факультет** Механіко-машинобудівний **Кафедра** Управління на транспорті **Литвин Вадим Вікторович,** *[litvin.v.v.79@gmail.com,](mailto:litvin.v.v.79@gmail.com) lytvyn.v.[v@nmu.one](mailto:deriuhin.o.v@nmu.one)* **Посада:** старший викладач *кафедри управління на [транспорті](http://elprivod.nmu.org.ua/ru/)* **ORCID:** [http://orcid.org/0000-0002-1572-9000.](http://orcid.org/0000-0002-1572-9000) Досвід роботи – 17 років. Автор 46 наукових та навчально-методичних праць. Лектор з навчальних дисциплін: «Транспортні засоби», «Організація навантажувально-розвантажувальних робіт», «Моделювання транспортних систем», «Пасажирські перевезення», «Дослідження логістичних систем міст», «Транспортне проектування та моделювання»

## **ЗАГАЛЬНА ІНФОРМАЦІЯ ПРО ДИСЦИПЛІНУ**

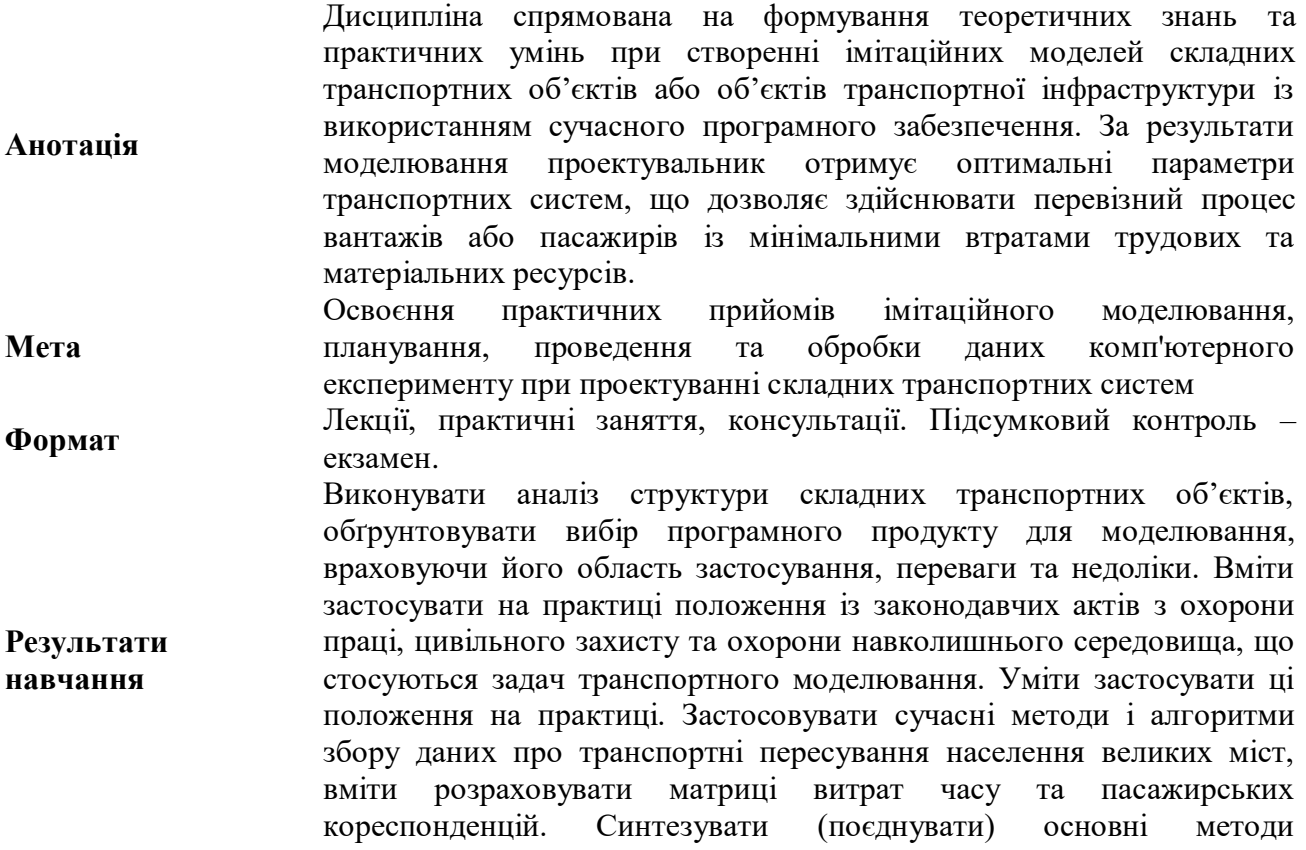

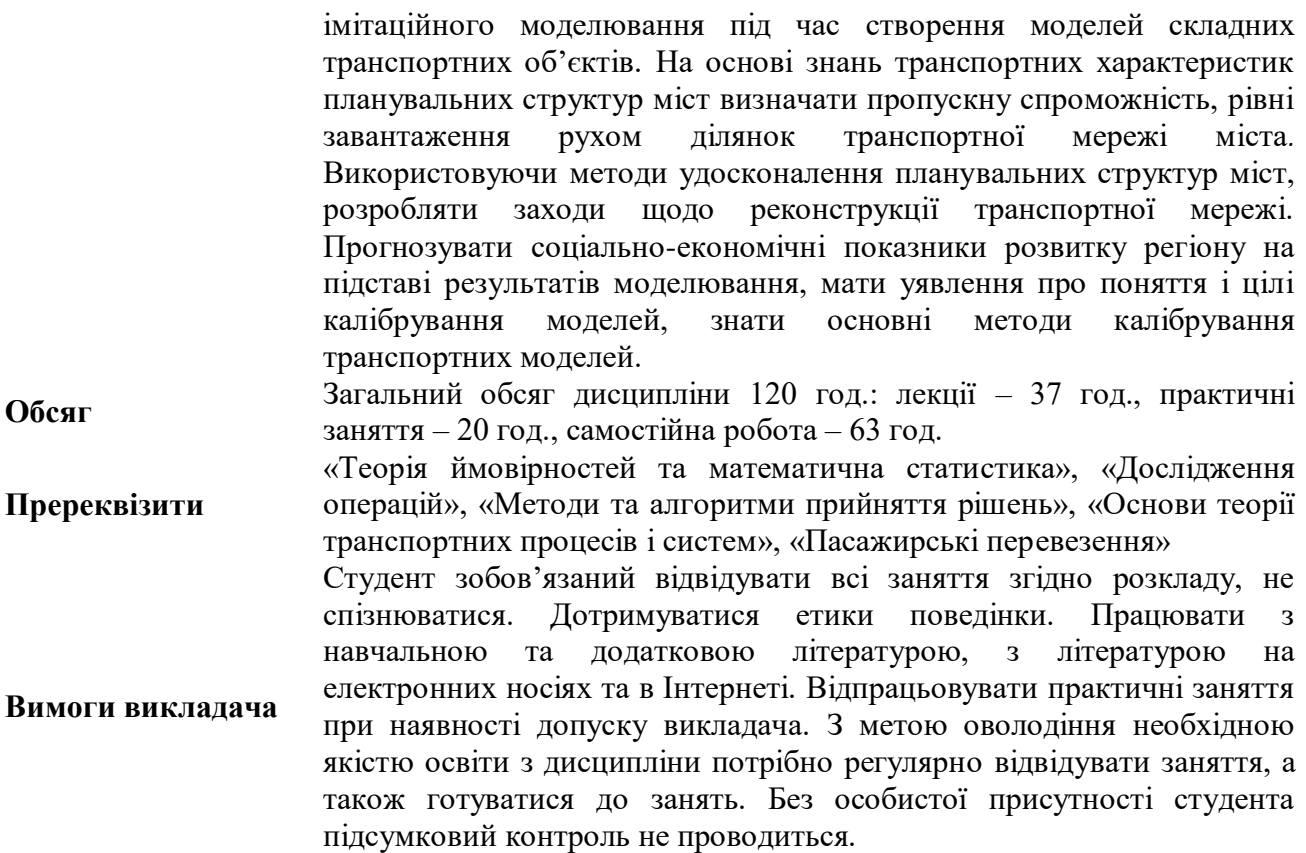

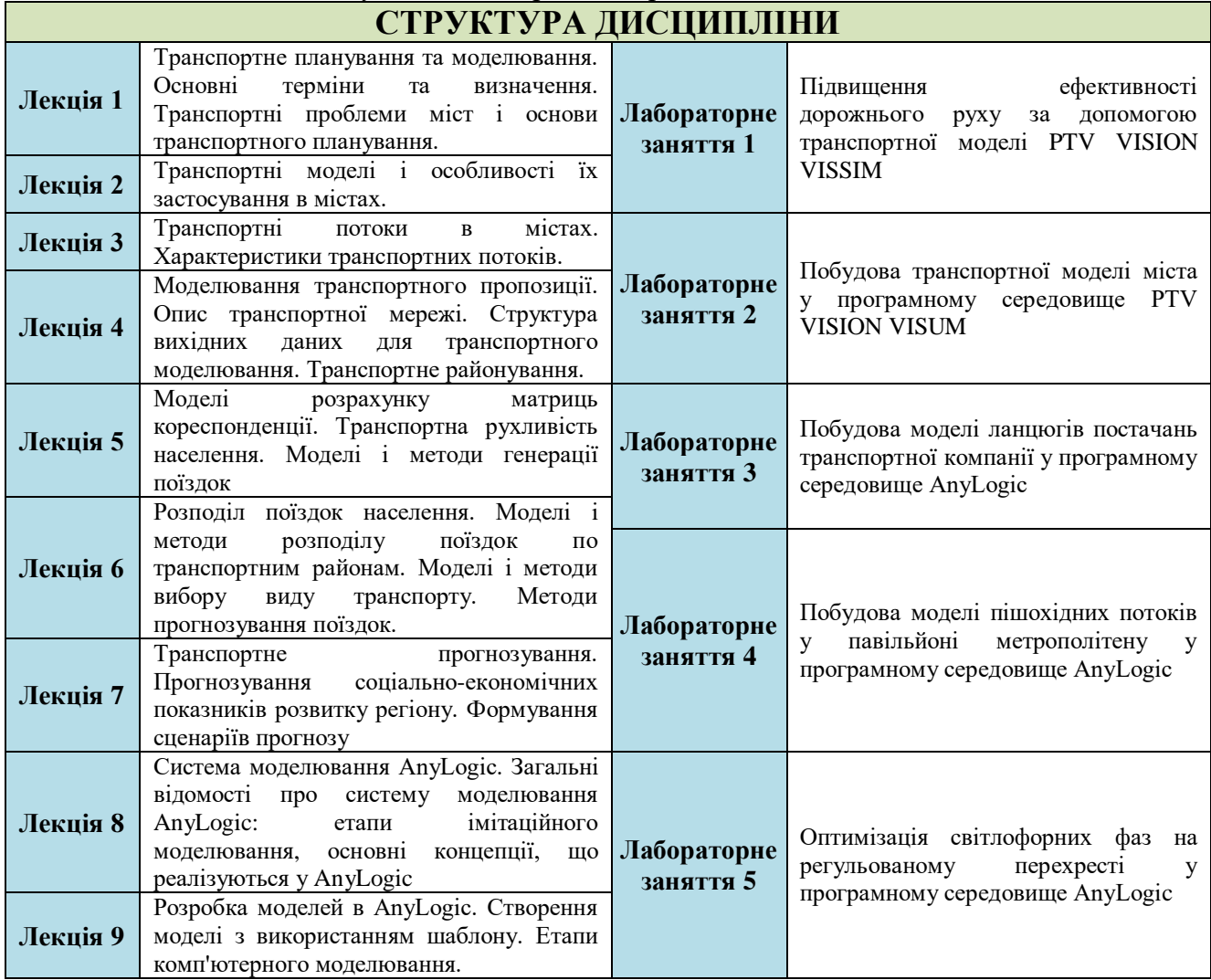

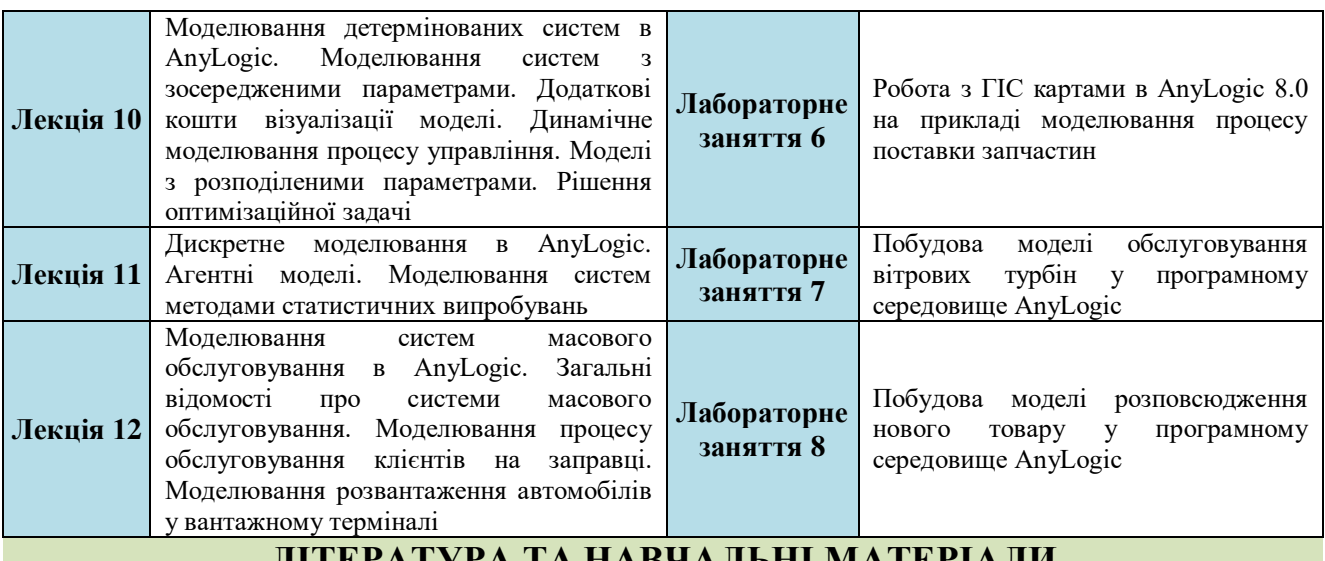

#### **ЛІТЕРАТУРА ТА НАВЧАЛЬНІ МАТЕРІАЛИ**

1. Транспортное планирование: практические рекомендации по созданию транспортных моделей городов в программном комплексе PTV Vision® VISUM: монография / М.Р. Якимов, Ю.А. Попов. – М.: Логос, 2014. – 200 с.

2. Якимов М.Р. Транспортное планирование: создание транспортных моделей городов: монография / М.Р. Якимов. – М.: Логос, 2013. – 188 с.

**Основна** 3. Кельтон, Д. Имитационное моделирование. Классика CS [Текст] / Д. Кельтон, А. Лоу; [пер. с англ.]. – СПб.: Питер, 2004. – 847 с.

4. Моделирование систем. Подходы и методы : учеб. пособие / В. Н. Волкова [и др.]; под ред. В. Н. Волковой, В. Н. Козлова. – СПб. : Изд-во Политехн. ун-та, 2013. – 568 с.

5. Маликов, Р.Ф. Основы математического моделирования [Текст]: учеб. пособие / Р.Ф. Маликов. – М.: Горячая линия–Телеком, 2010. – 368 с.

1. Беспалов Д.А. PTV VISION®: планирование транспортных систем городов: [Электронный ресурс]. URL: https://bespalov.me. (Дата обращения: 16. 05. 2016)

2. Куприяшкин, А.Г. Основы моделирования систем [Текст]:учеб. пособие / А.Г. Куприяшкин; Норильский индустр. ин-т. – Норильск: НИИ,  $2015. - 135$  c.

**ДОЛИ** ИТС: учебное посо<br>**Д**оробьев, А.В. Шад<br>д-ра техн. наук, пр<br>МАДИ, 2016. – 92 с. 3. Имитационное моделирование в проектах ИТС: учебное пособие / С.В. Жанказиев, А.И. Воробьев, А.В. Шадрин, М.В. Гаврилюк; под ред. д-ра техн. наук, проф. С.В. Жанказиева. – М.:

4. VISUM 11.5 – Основы. Русскоязычное руководство пользователя

#### **ПЕРЕЛІК ОБЛАДНАННЯ**

Лекційні і практичні заняття укомплектовані наступним обладнанням: мультимедійне обладнання для презентації лекцій.

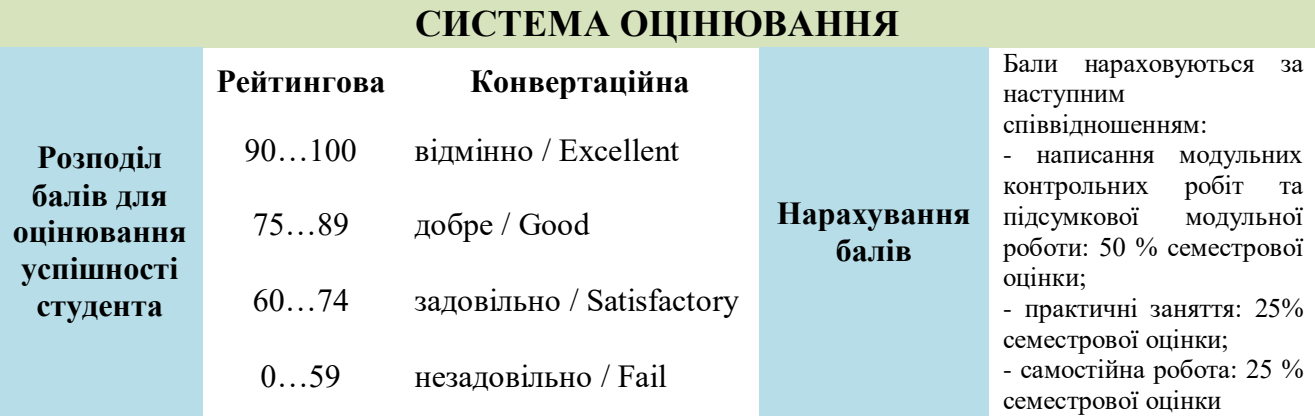

### **ПОЛІТИКА ЩОДО АКАДЕМІЧНОЇ ДОБРОЧЕСНОСТІ**

Академічна доброчесність здобувачів вищої освіти є важливою умовою для опанування результатами навчання за дисципліною і отримання задовільної оцінки з поточного та підсумкового контролів. Академічна доброчесність базується на засудженні практик списування (виконання письмових робіт із залученням зовнішніх джерел інформації, крім дозволених для використання), плагіату (відтворення опублікованих текстів інших авторів без зазначення авторства), фабрикації (вигадування даних чи фактів, що використовуються в освітньому процесі). Політика щодо академічної доброчесності регламентується положенням "Положення про систему запобігання та виявлення плагіату у Національному технічному університеті "Дніпровська політехніка". [http://www.nmu.org.ua/ua/content/activity/us\\_](http://www.nmu.org.ua/ua/content/activity/us_%20documents/System_of_prevention_and_detection_of_plagiarism.pdf) 

[documents/System\\_of\\_prevention\\_and\\_detection\\_of\\_plagiarism.pdf.](http://www.nmu.org.ua/ua/content/activity/us_%20documents/System_of_prevention_and_detection_of_plagiarism.pdf)

У разі порушення здобувачем вищої освіти академічної доброчесності (списування, плагіат, фабрикація), робота оцінюється незадовільно та має бути виконана повторно. При цьому викладач залишає за собою право змінити тему завдання.

#### **Сілабус за змістом повністю відповідає робочій програмі навчальної дисципліни**